## **Учебный модуль дополнительных профессиональных программ**

## **для целей обеспечения потребностей в дополнительном**

**профессиональном образовании персонала и внешних заказчиков ПОО, потребности в повышении квалификации и переподготовке рабочих и** 

## **служащих на основе технологии проектного обучения**

**1. Название модуля:** логистика в области информационных технологии

### **2. Требования к уровню подготовки поступающего на обучение:**

К освоению программы (модуля) допускаются лица, имеющие/получающие среднее профессиональное образование и/или имеющие/получающие высшее образование в сфере логистики

**3. Цель освоения модуля:** Повышение уровня профессиональных компетенций в области современных информационных технологии

**4. Форма обучения** заочная, без отрыва от учебы или работы с использованием дистанционных образовательных технологий.

### **5. Планируемые результаты обучения**

Планируемые результаты обучения определены с учетом требований следующих ПК: Использование информационно-коммуникационные технологии в профессиональной деятельности.

В результате освоения модуля слушатель должен приобрести знания и умения, необходимые для качественного изменения перечисленной выше профессиональной компетенции. Слушатель должен

знать:

•основные команды, использование которых необходимо при вводевыводе данных и при решении поставленных задач.

уметь:

•применять основные команды, использование которых необходимо при расчете необходимых данных.

# **6. Учебный план**

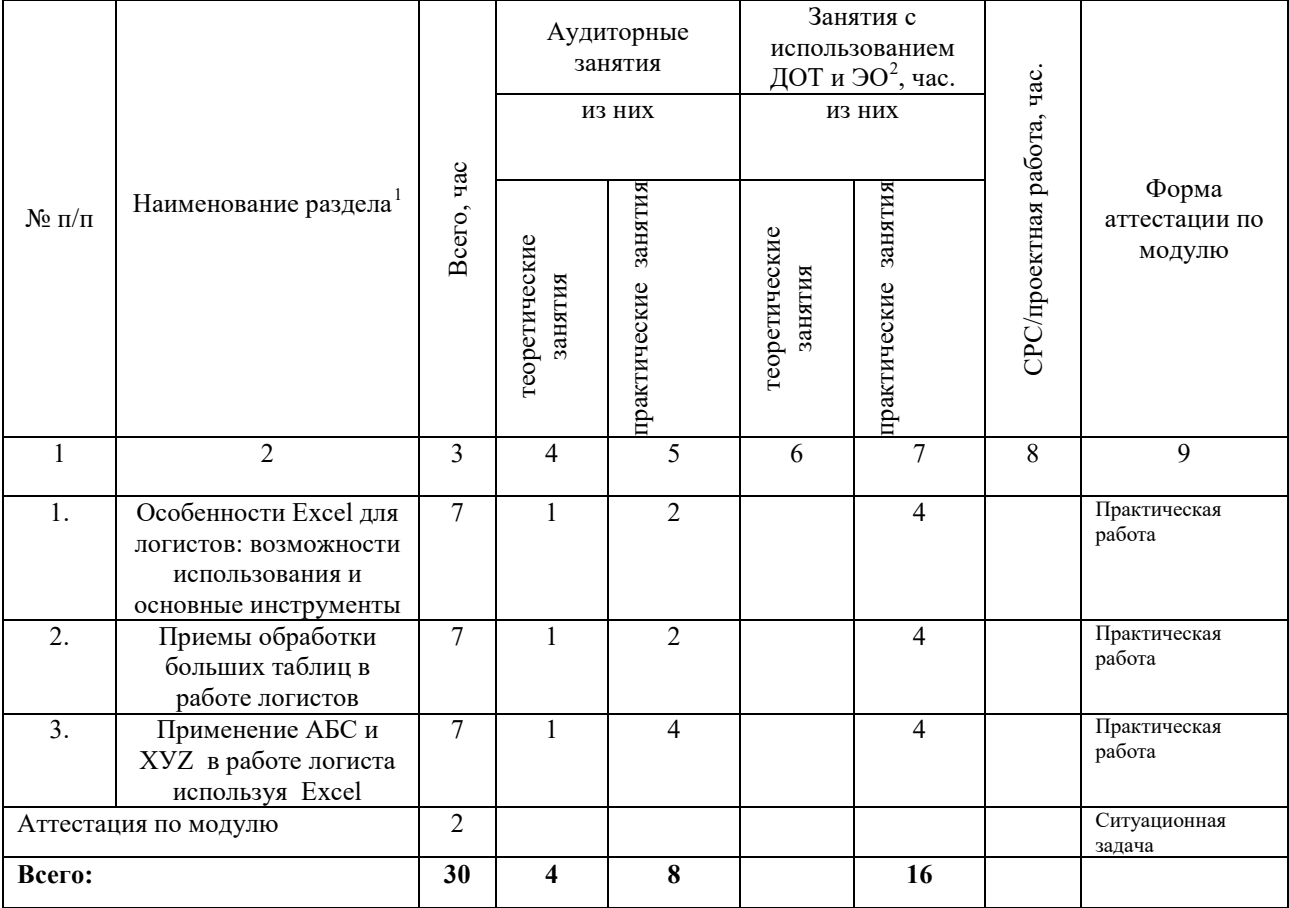

# **7. Календарный учебный график**

|                                                                                                 |                            | Учебные дни (недели, месяцы) <sup>3</sup> |                |                |                        |                  |              |                        |                  |                  |                         |      |                     |              |
|-------------------------------------------------------------------------------------------------|----------------------------|-------------------------------------------|----------------|----------------|------------------------|------------------|--------------|------------------------|------------------|------------------|-------------------------|------|---------------------|--------------|
| Наименование разделов                                                                           | ≖<br>z<br>нагрузк<br>Объем | день                                      | день<br>$\sim$ | день<br>$\sim$ | день<br>$\overline{ }$ | день<br>$\Omega$ | день<br>S    | день<br>$\overline{ }$ | день<br>$\infty$ | день<br>$\sigma$ | день<br>$\overline{10}$ | день | день<br>$\sim$<br>- | 峊<br>Ρ<br>∽  |
| Excel для<br>1. Особенности<br>логистов:<br>возможности<br>использования и основные инструменты | $\overline{a}$             | 3                                         | 2              | $\mathbf{2}$   |                        |                  |              |                        |                  |                  |                         |      |                     |              |
| 2. Приемы обработки больших таблиц в работе логистов                                            | $\overline{ }$             |                                           |                |                | 3                      | $\mathbf{2}$     | $\mathbf{2}$ |                        |                  |                  |                         |      |                     |              |
| 3. Применение АБС и XVZ в работе логиста используя<br>Excel                                     | 9                          |                                           |                |                |                        |                  |              | 3                      | 3                | 3                |                         |      |                     |              |
| Аттестация по модулю                                                                            | $\mathcal{D}$              |                                           |                |                |                        |                  |              |                        |                  |                  |                         |      |                     | $\mathbf{2}$ |

<span id="page-1-0"></span> $1$  В учебном плане указываются основные содержательные блоки модуля, общее количество часов и разбивка их по видам работ.

<span id="page-1-2"></span><span id="page-1-1"></span> $^{\overline{2}}$  ДОТ – дистанционные образовательные технологии; ЭО – электронное обучение.<br><sup>3</sup> Даты обучения будут определены в расписании занятий при наборе группы на обучение.

*8.3. Учебно-методическое обеспечение модуля*

1. Microsoft Excel 2007. Компьютерная шпаргалка / М.В. Юдин, А.В. Куприянова. -

М.: СПб: Наука и Техника, **2016**. - **237** c.9.

2. Тихомиров, А.Н. Самоучитель Microsoft Office 2007 / А.Н. Тихомиров. - М.: СПб: Наука и Техника, 2015. - 608 c.

3. Кертис, Д. Фрай Microsoft Office Excel 2007. Русская версия (+ CD-ROM) / Кертис Д. Фрай. - М.: ЭКОМ Паблишерз, **2016**. - 480 c.

## **Оценка качества освоения модуля**

*9.1 Формы текущего контроля успеваемости и аттестации по модулю:*

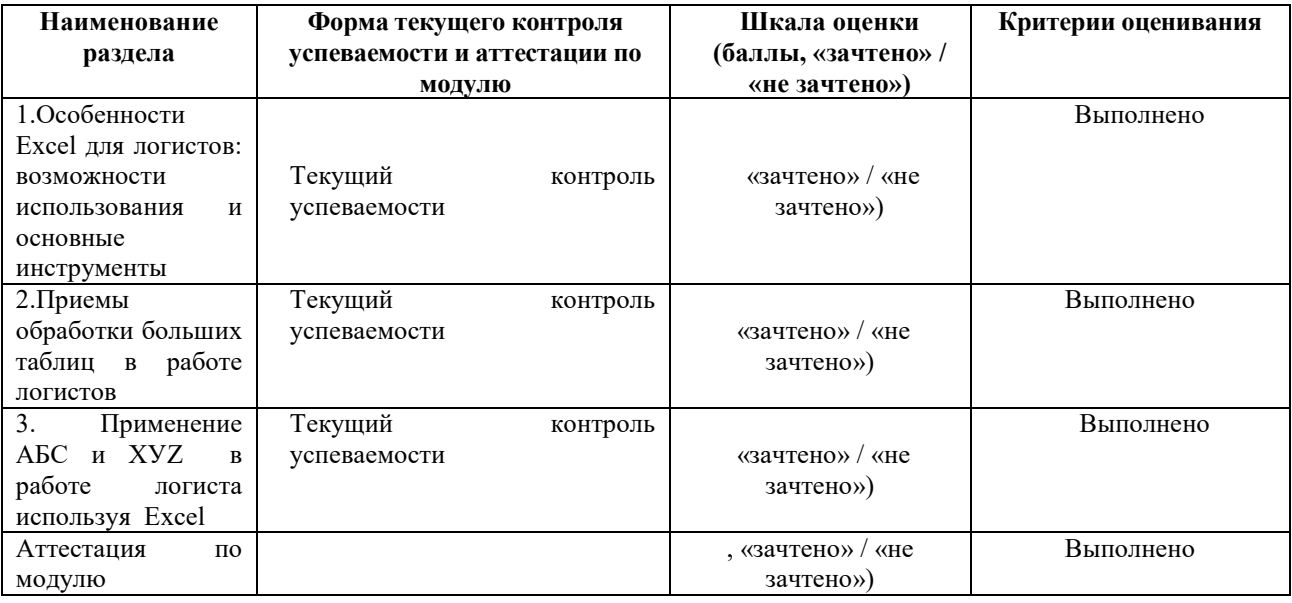

*9.2. Примеры оценочных материалов для разделов учебного модуля*

*Применение АБС и ХУZ в работе логиста используя Excel*

#### Практическое занятие | ТЕМА: «ПРИМЕНЕНИЕ АБС И XVZ В РАБОТЕ ЛОГИСТА ИСПОЛЬЗУЯ **FXCEL»**

Цель занятия: Показать слушателям один из методов оптимизации материальных потоков используя EXCEL

#### ПЛАНЗАНЯТИЯ:

1.Обсуждение вопросов:

1.1. Основы АБС и ХУZ анализов

#### 2. Решение задач.

Задание 1. Дифференцировать ассортимент по методу АВС

Используя данные таблицы 1:

- 1 Рассчитать долю отдельных позиций ассортимента в общем объеме запаса. Результат внести в графу 3 таблицы 2
- 2 Выстроить ассортиментные позиции в порядке убывания доли в общем запасе. Вновь организованный список (с указанием доли в запасах) разместить в графах 5 и 6 таблицы 2.
- 3 Построить кривую АВС.
- 4 Предложить разделение анализируемого ассортимента на группы А, В и С. Предлагается воспользоваться следующим алгоритмом:

- в группу А включают 20% позиций упорядоченного списка, начиная с наиболее значимой (в графе 5 таблицы 2 находится на первом месте);

- в группу В включают следующие 30% позиций;
- группу С включают оставшиеся 50% позиций (нижняя половина графы 5 таблица  $2)$ .
- 5. Выводы

Реализация за квартал, руб. N. Средний запас за квартал по позиц 2 квартал 3 квартал 4 квартал 1 квартал позиции, руб. ии 2500 700  $\overline{1}$ 600 620 680 220 760 240 180  $\overline{\phantom{a}}$ 160  $\frac{1500}{ }$ 1400 400  $\overline{3}$ 3000 700 560 140 150 170 140  $\overline{A}$ 110 10  $\overline{0}$ 60 50 5 1880 520 530 400 430  $\overline{6}$ 190 40 40 50 70 7 17050 4500 4600 4400 4300  $\overline{\mathbf{8}}$  $40$ 40 100  $\overline{9}$ 270 60 1010 1050 950 4000 1030 10  $\overline{11}$ 9000 2240 2200 2300 2260

### Исходные данные для проведения АВС анализа

Таблица 1

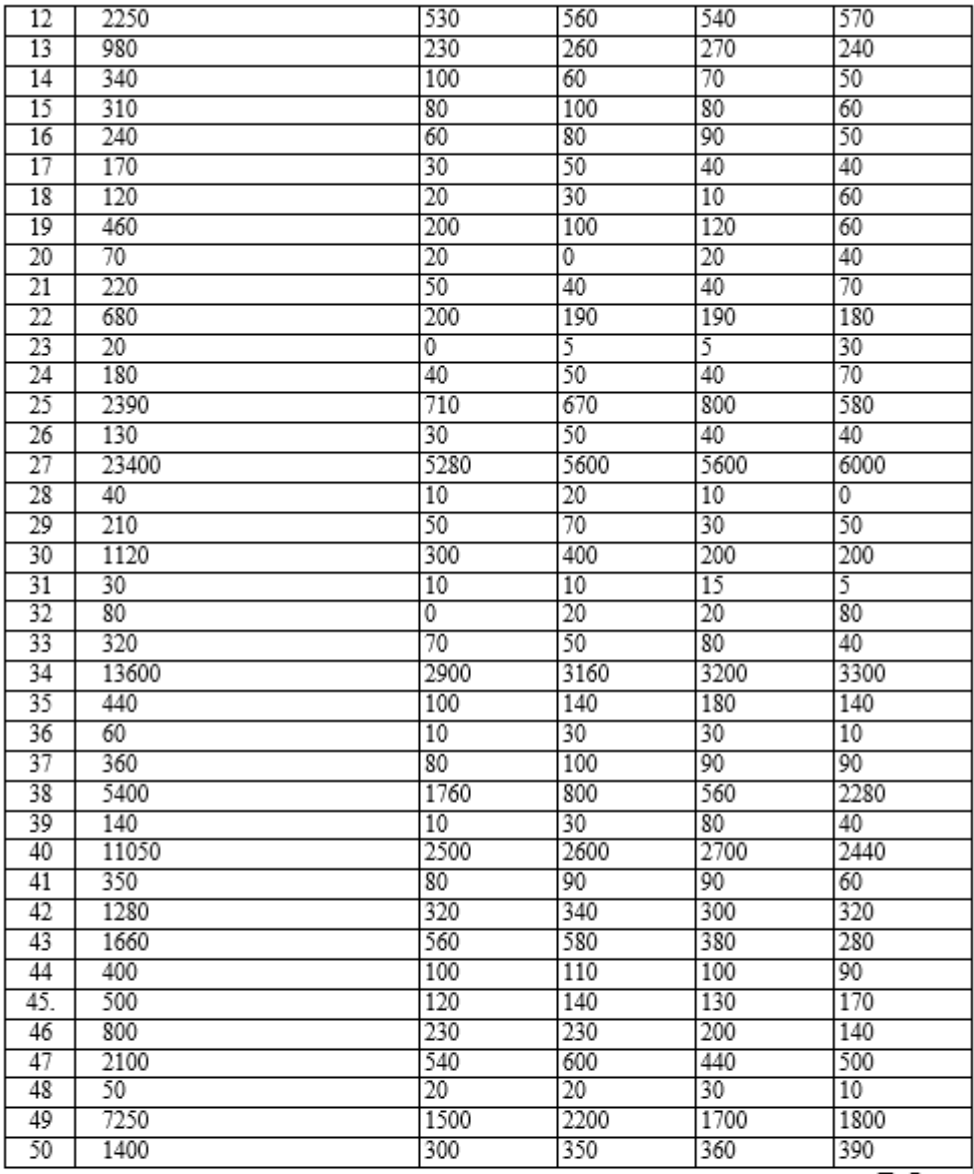

Таблица -2

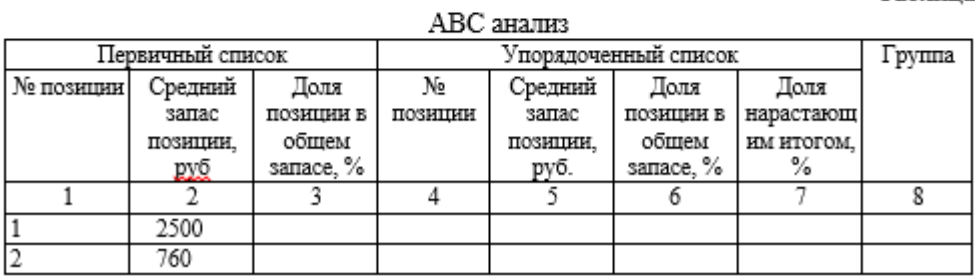

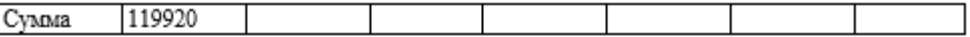

Задание 2. Дифференцировать ассортимент по методу XYZ»

Исходя из исходных данных для АВС анализа (см. таблица 1):

- 1. Сформулировать принцип дифференцирования ассортимента в процессе анализа XYZ иной, признак, на основе которого конкретную позицию ассортимента относят к группе X, Y и Z;
- 2. Определение коэффициентов вариации по отдельным позициям ассортимента Результат внести в графу 4 таблицы 3.

Коэффициент вариации вычисляется по формуле:

$$
V = \frac{\sqrt{\frac{s}{n+1}(x_i - \bar{x})^2}}{\frac{n}{\bar{x}}} \times 100\%, \tilde{a}\tilde{a}\tilde{a}.
$$

xi - значение спроса по оцениваемой позиции;

Х - среднеквартальное значение спроса по оцениваемой позиции;

- n число кварталов, за которое произведена оценка.
- 3. Выстроить ассортиментные позиции в порядке возрастания значения коэффициента вариации и разместить их в графах 9 и 10 таблицы 3;
- 4. Построить кривую XYZ;
- 5. Разделение совокупности объектов управления на три группы Х, Ү и Z.

Предлагаемый алгоритм разделения ассортимента на группы X, Y и Z.

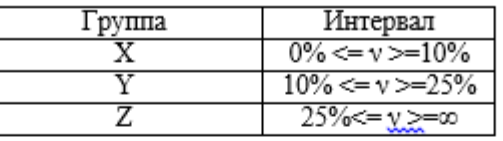

6. Сделать выводы

Таблица 3

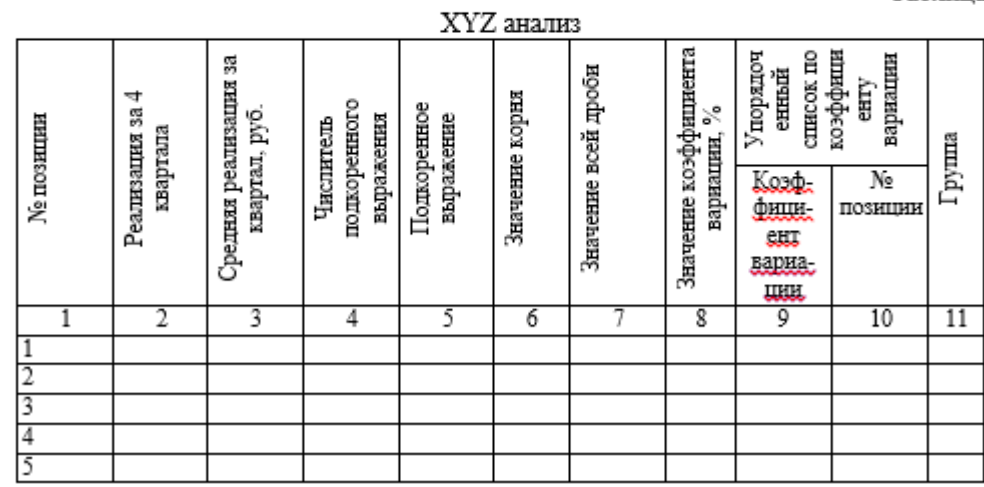

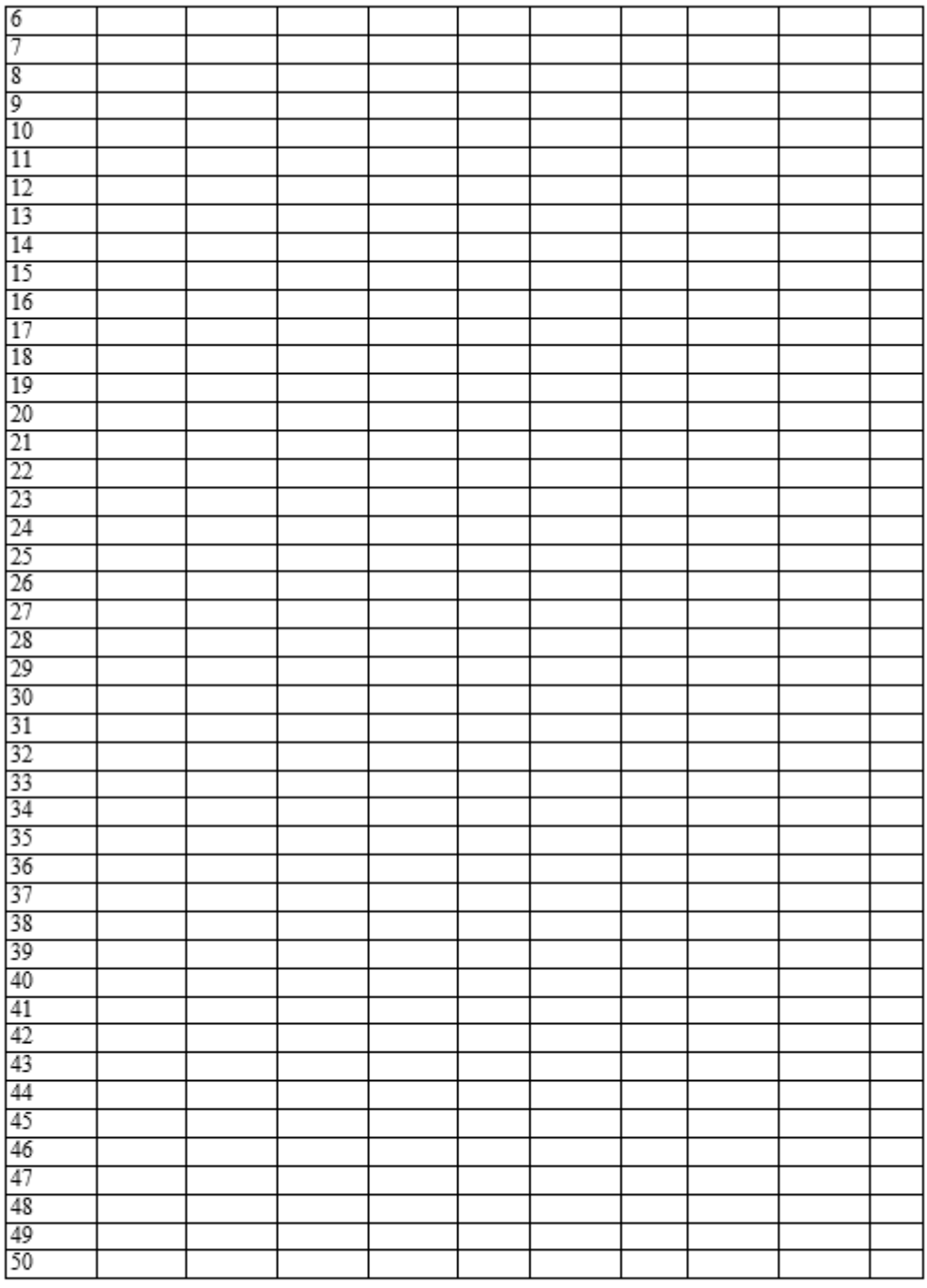

Задание 3. Составление матрицы ABC-XYZ. Обобщение выводов по ABC и XYZанализам

На основе проведённых ранее ABC И XYZ анализов:

1. Построить матрицу ABC - XYZ (таблица 4) и выделить товарные позиции, требующие наиболее тщательного контроля управления запасами;

Таблица 4

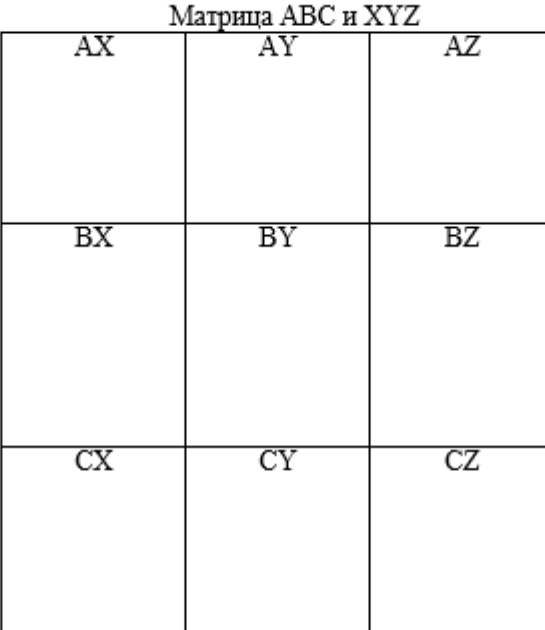

# **Критерии оценки**

– оценка *«отлично»* выставляется при выполнении всех 3 заданий;

– оценка *«хорошо»* выставляется при выполнении 2 заданий.

– оценка *«удовлетворительно»* выставляется при выполнении 1 задания. При этом допускается 2 ошибки при заполнении необходимых таблиц.

– оценка *«неудовлетворительно»* выставляется если работа не сдана или при заполнении необходимых таблиц допущены 3 и более ошибок.

# *1 задание*

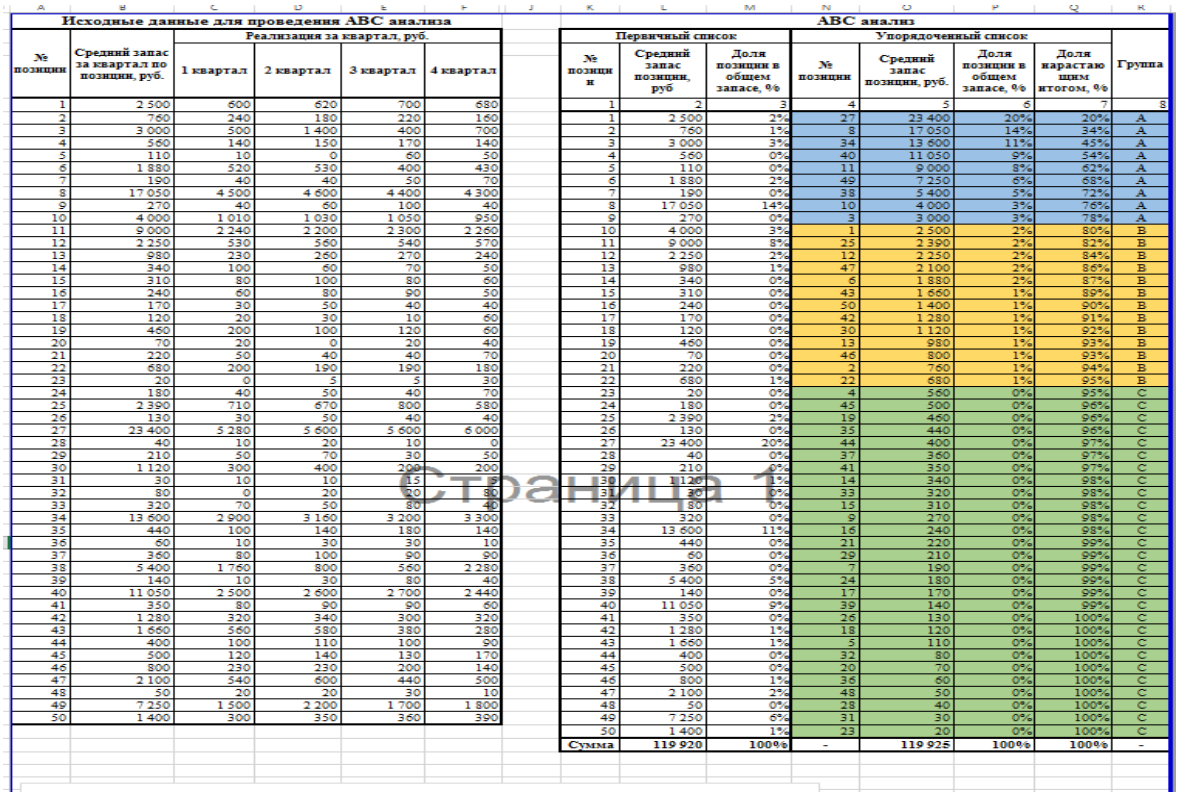

# *2 задание*

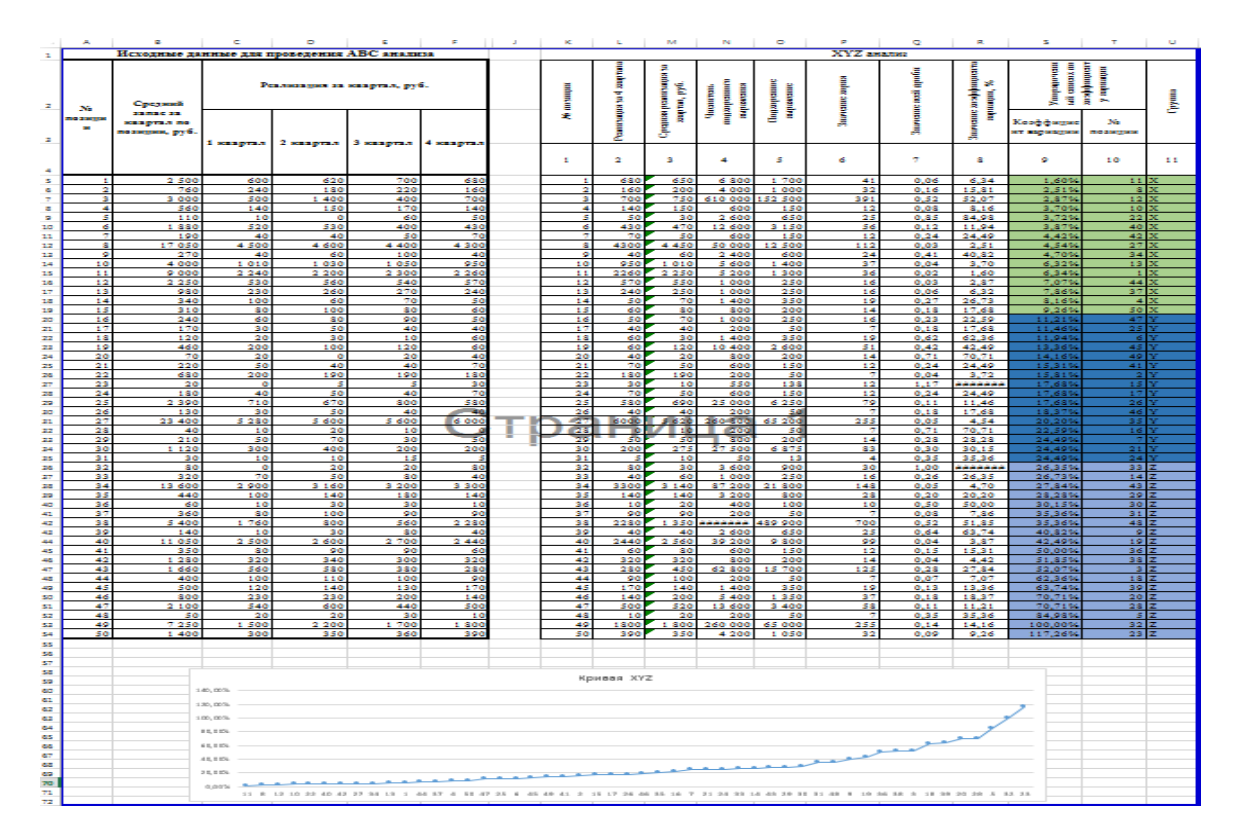

# *3 задание*

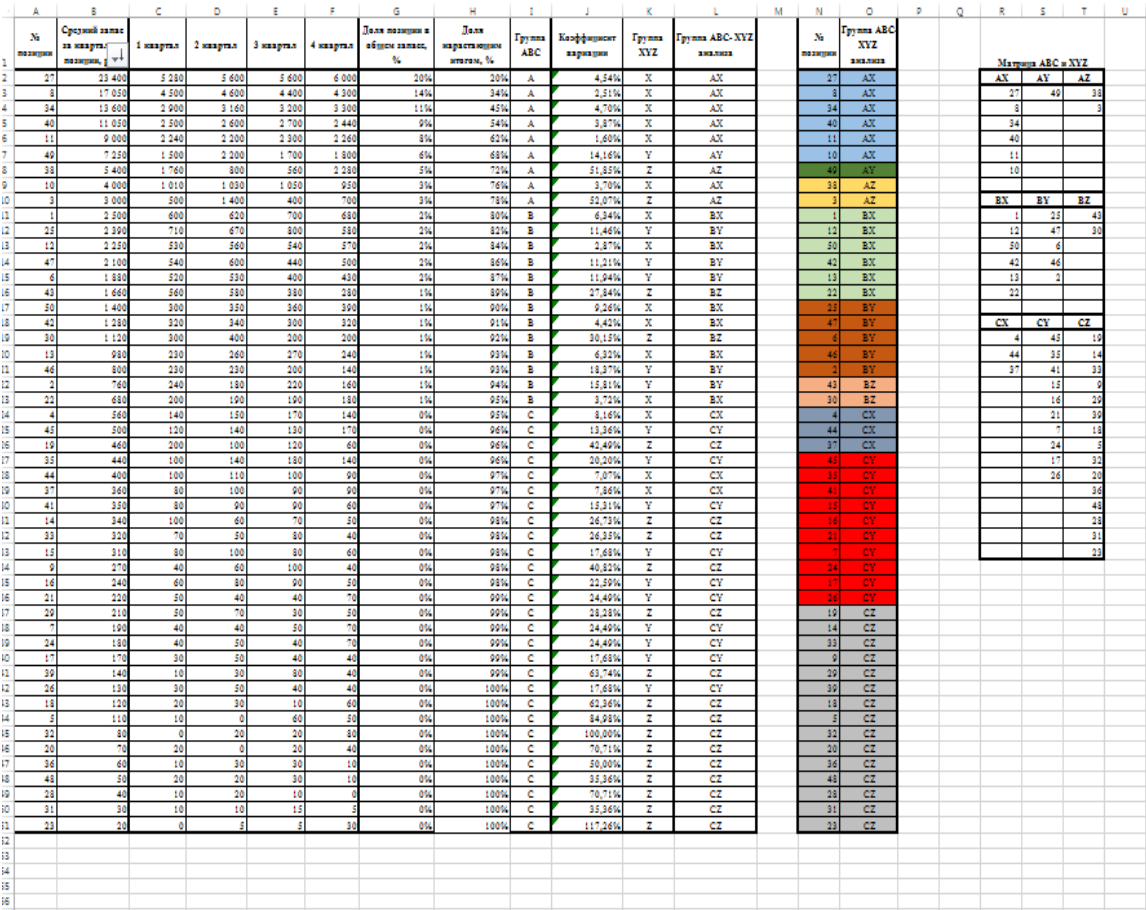